#### **МИНОБРНАУКИ РОССИИ ФЕДЕРАЛЬНОЕ ГОСУДАРСТВЕННОЕ БЮДЖЕТНОЕ ОБРАЗОВАТЕЛЬНОЕ УЧРЕЖДЕНИЕ ВЫСШЕГО ОБРАЗОВАНИЯ «ВОРОНЕЖСКИЙ ГОСУДАРСТВЕННЫЙ УНИВЕРСИТЕТ ИНЖЕНЕРНЫХ ТЕХНОЛОГИЙ»**

#### **УТВЕРЖДАЮ**

И. о. проректора по учебной работе,

Bасиленко В.Н.<br>(Ф.И.О.) (подпись)

«30» мая 2024 г.

 ДОКУМЕНТ ПОДПИСАН **FA** ЭЛЕКТРОННОЙ ПОДПИСЬЮ Сертификат: 00854147D9DB094CC9BCA23534D24EC1A8 Владелец: Василенко Виталий Николаевич Действителен: с 26.09.2023 до 19.12.2024

# **РАБОЧАЯ ПРОГРАММА ДИСЦИПЛИНЫ (МОДУЛЯ)**

### **КОМПЬЮТЕРНЫЕ ТЕХНОЛОГИИ В МАШИНОСТРОЕНИИ**

(наименование в соответствии с РУП)

Направление подготовки (специальность)

**15.04.02 Технологические машины и оборудование**

(шифр и наименование направления подготовки / специальности)

Направленность (профиль)

**Технологические машины и оборудование пищевой промышленности**

(наименование профиля / специализации)

Квалификация выпускника

**Магистр**

**Воронеж**

#### 1. Цели и задачи дисциплины

Целью освоения дисциплины (модуля) является формирование компетенций обучающегося в области профессиональной деятельности и сфере профессиональной деятельности:

- 22 Пищевая промышленность, включая производство напитков и табака

в сфере механизации, автоматизации, роботизации, технического обслуживания и ремонта технологического оборудования)

Дисциплина направлена на решение задач профессиональной деятельности и проектного-конструкторского типа.

Программа составлена в соответствии с требованиями Федерального государственного образовательного стандарта высшего образования по направлению подготовки 15.04.02 Технологические машины и оборудование.

#### 2. Перечень планируемых результатов обучения, соотнесенных с планируемыми результатами освоения образовательной программы

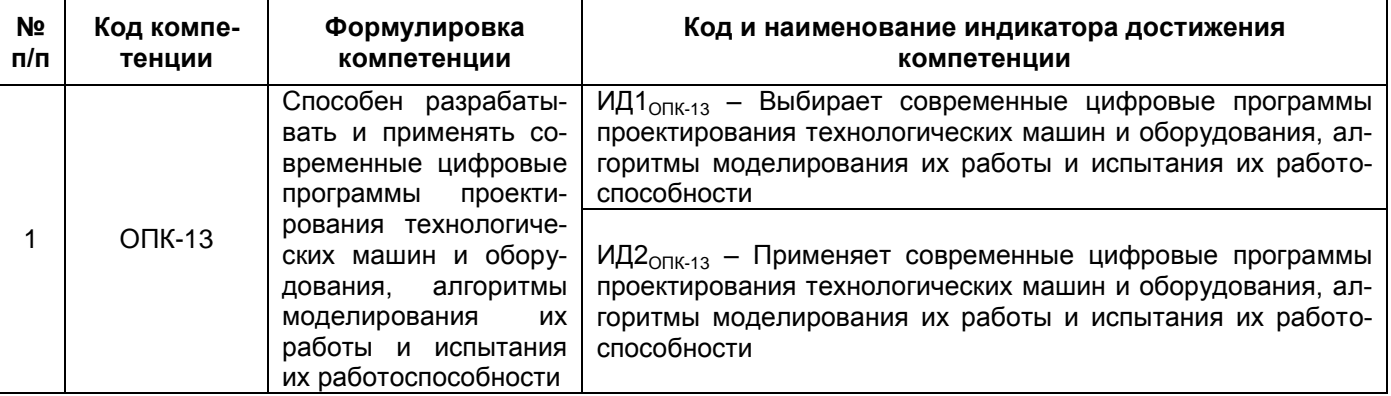

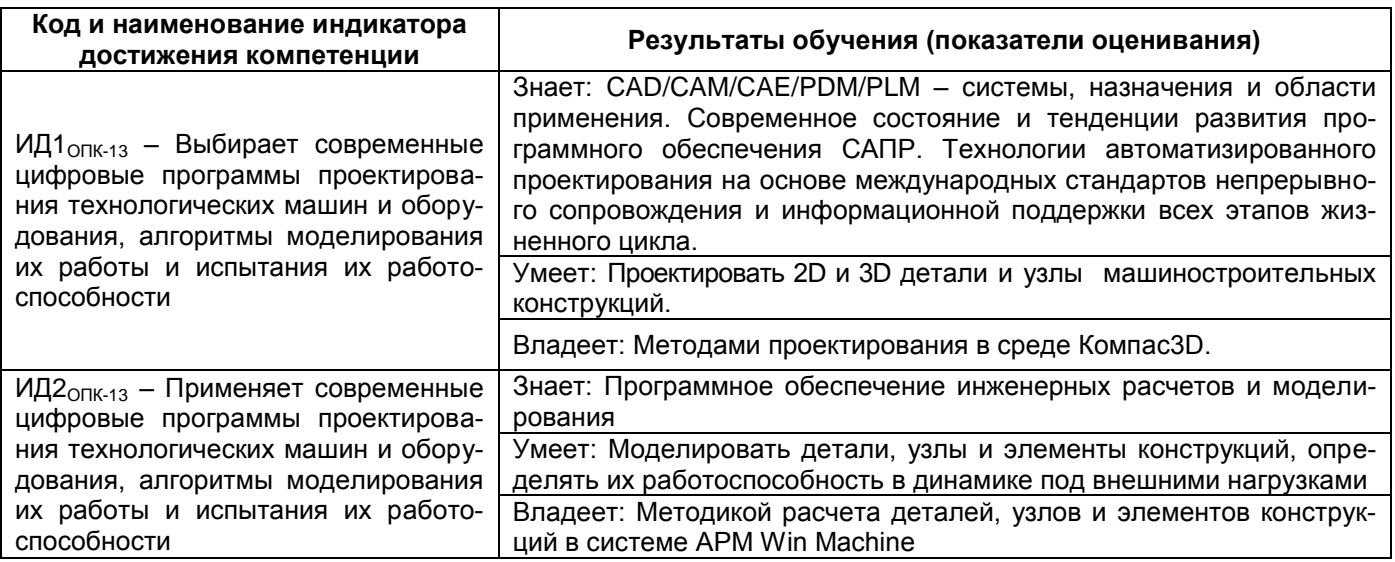

#### 3. Место дисциплины (модуля) в структуре ООП ВО

Дисциплина относится к обязательной части. Дисциплина является обязательной к изучению.

Изучение дисциплины основано на знаниях, умениях и навыках, полученных при изучении обучающимися дисциплин: Инженерное сопровождение системного развития техники пищевых технологий, Научное сопровождение системного развития техники пищевых технологий, Проектно-конструкторская деятельность.

Дисциплина является предшествующей для: Производственной практики, технологической (проектно-технологическая) практика, Производственной практики, научноисследовательская работа, Производственной практики, преддипломная практика.

### **4. Объем дисциплины (модуля) и виды учебной работы**

Общая трудоемкость дисциплины (модуля) составляет **4** зачетных единицы.

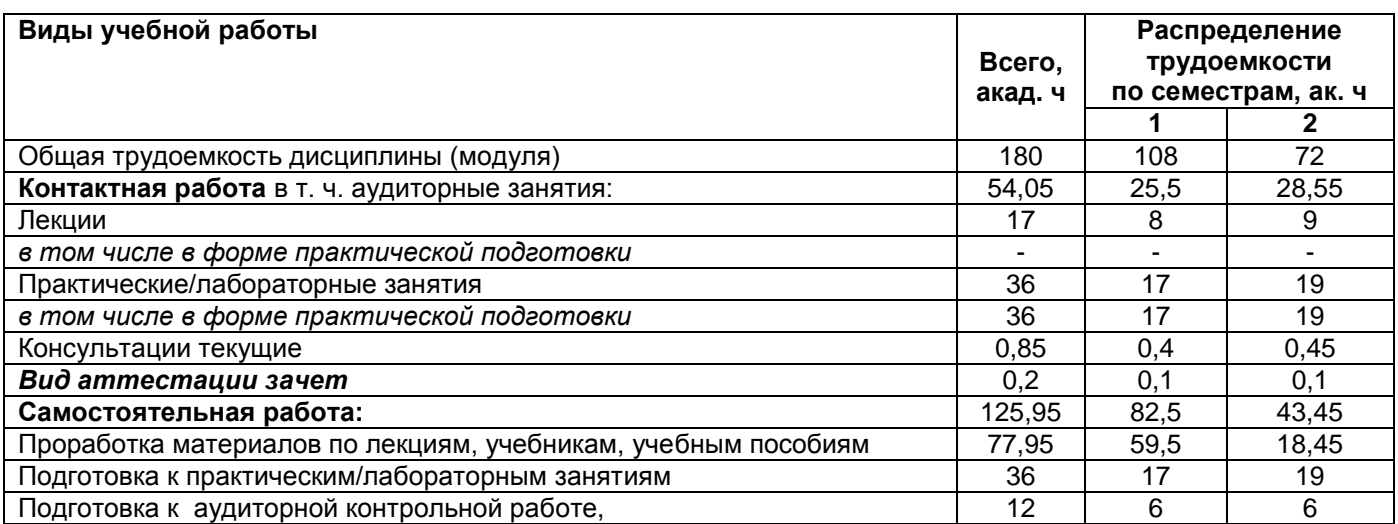

#### **5 Содержание дисциплины (модуля), структурированное по темам (разделам) с указанием отведенного на них количества академических часов и видов учебных занятий**

#### **5.1. Содержание разделов дисциплины**

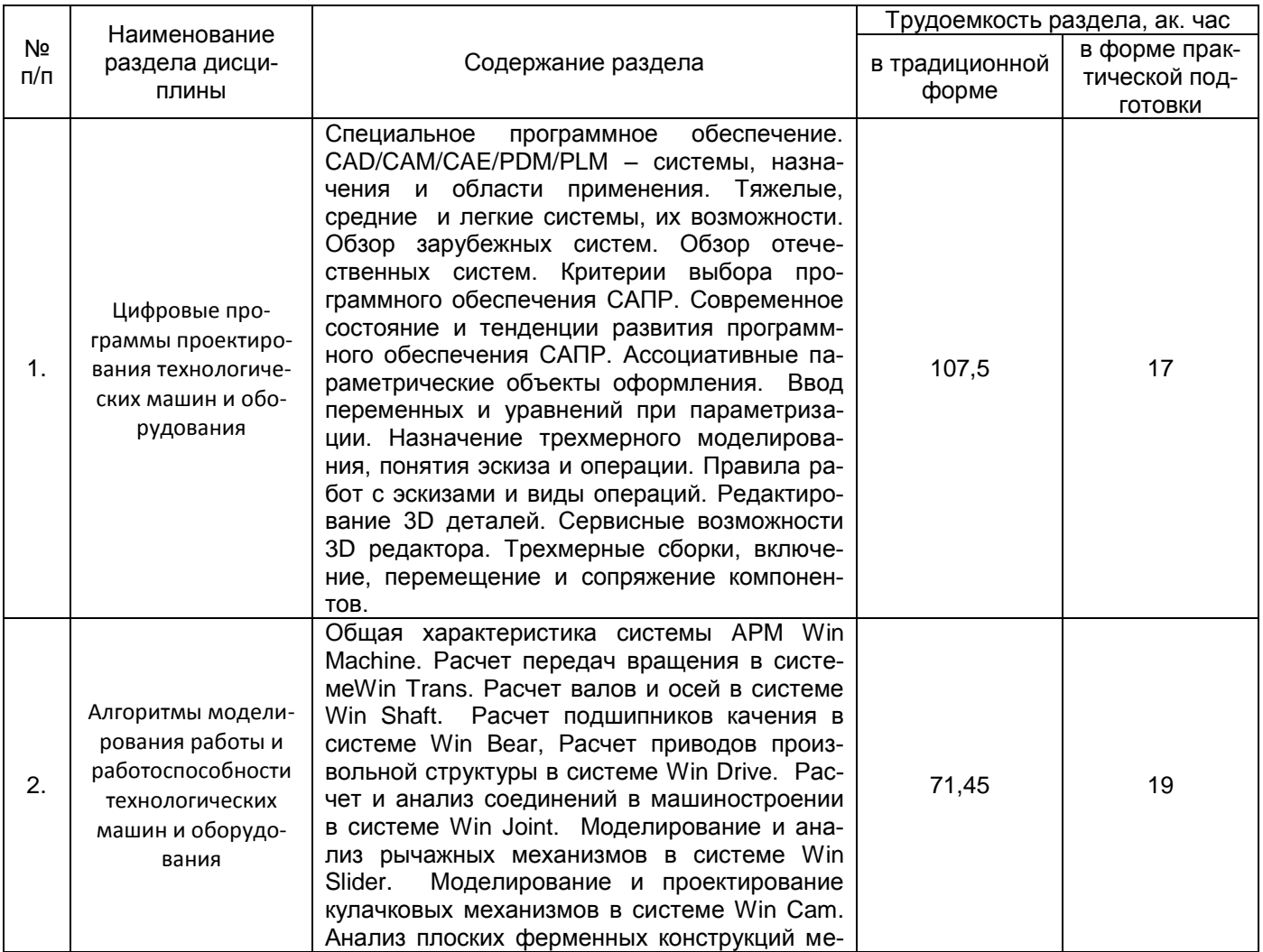

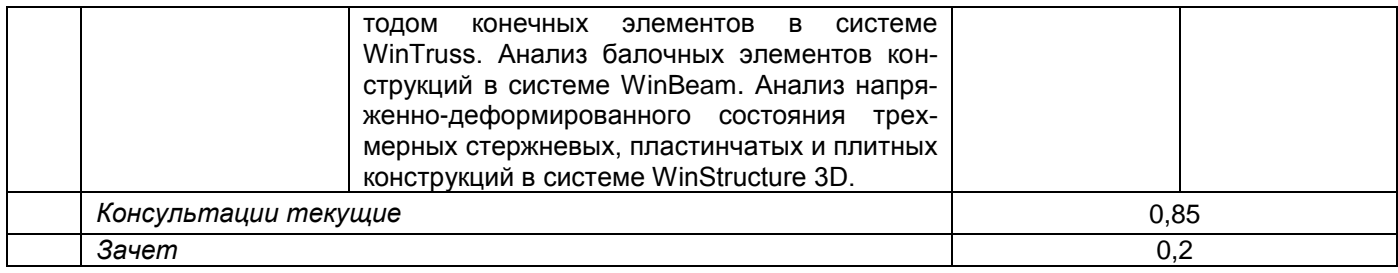

### **5.2. Разделы дисциплины и виды занятий**

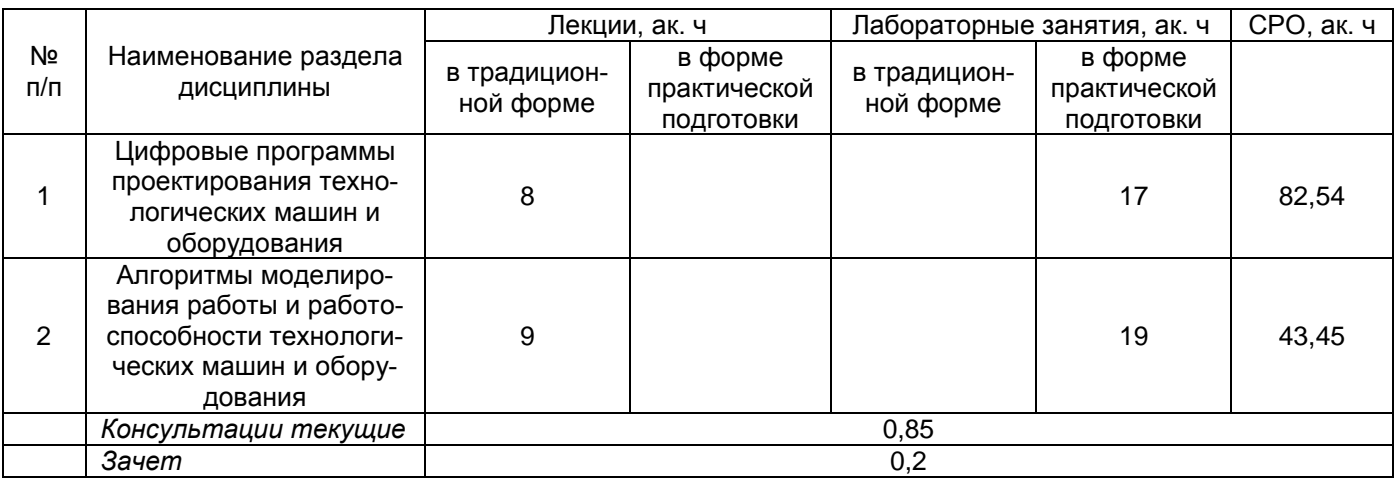

## **5.2.1. Лекции**

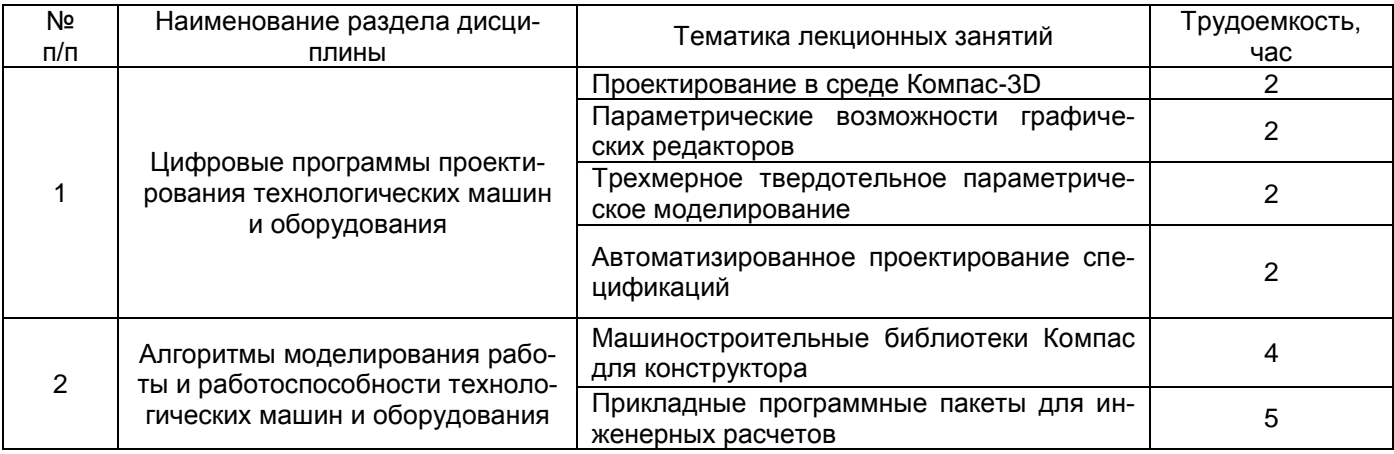

# **5.2.2. Практические занятия**

*не предусмотрены*

# **5.2.3 Лабораторный практикум**

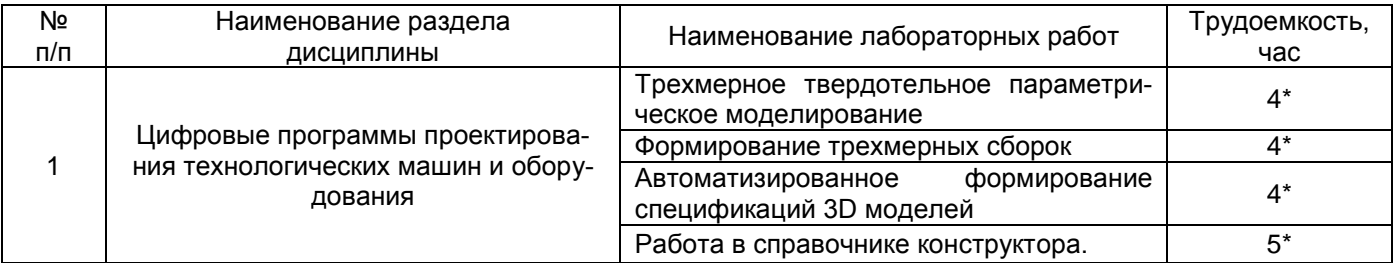

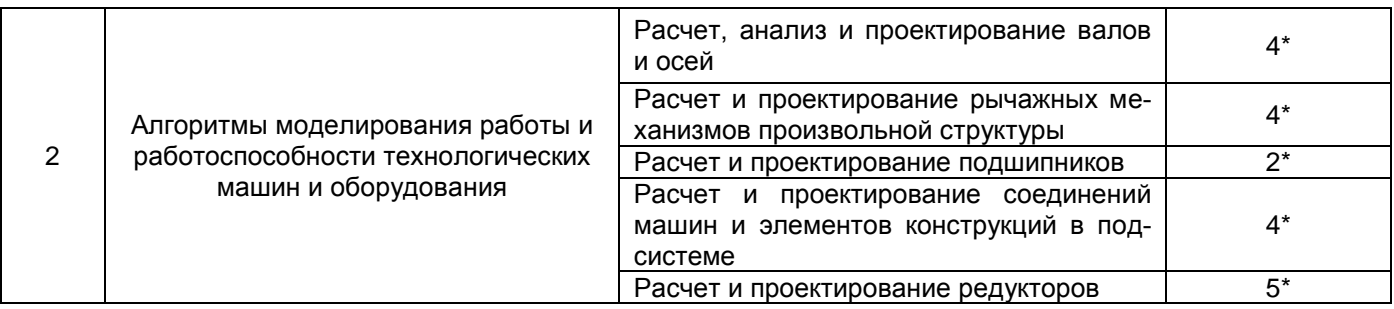

### **5.2.4. Самостоятельная работа обучающихся**

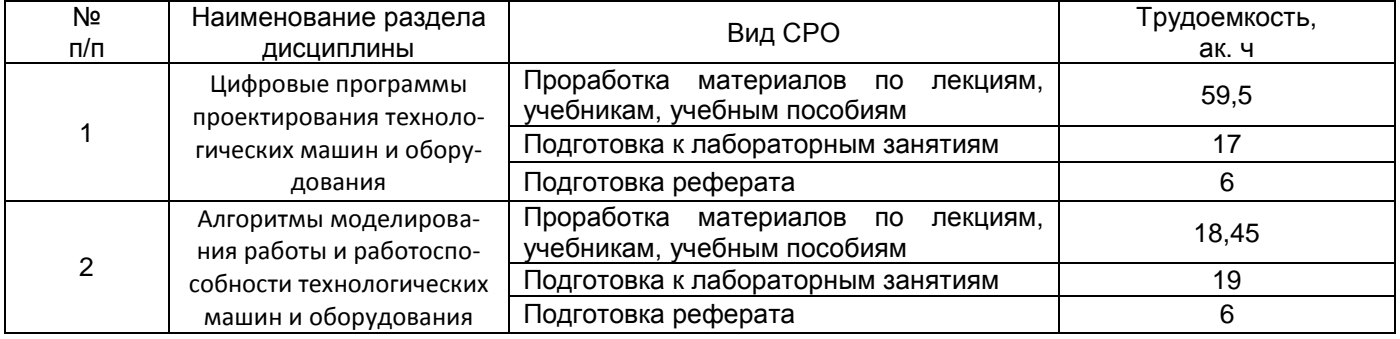

#### **6 Учебно-методическое и информационное обеспечение дисциплины**  Для освоения дисциплины обучающийся может использовать:

#### **6.1 Основная литература:**

1.Атаманов, А. А. Основы САПР : учебное пособие / А. А. Атаманов. — Красноярск : СибГУ им. академика М. Ф. Решетнѐва, 2021. — 92 с. — Текст : электронный // Лань : электронно-библиотечная система. — UR[L: https://e.lanbook.com/book/195086](../150302++%20САПР/4РП%20ОМ%20СРО/%20https/e.lanbook.com/book/195086)

2. Лукинов, А. П. Проектирование мехатронных и робототехнических устройств : учебное пособие / А. П. Лукинов. — Санкт-Петербург : Лань, 2022. — 608 с. — ISBN 978-5- 8114-1166-5. — Текст : электронный // Лань : электронно-библиотечная система. — URL: <https://e.lanbook.com/book/210764>

3. Расчет и конструирование машин и аппаратов пищевых производств [Текст] : учебное пособие (гриф УМО) / А. Н. Остриков [и др.] ; ВГУИТ, Кафедра машин и аппаратов пищевых производств. - Воронеж, 2014. - 200 с. - 76 экз. + Электрон. ресурс. [http://biblos.vsuet.ru/ProtectedView/Book/ViewBook/714.](http://biblos.vsuet.ru/ProtectedView/Book/ViewBook/714)

4. Проектирование, конструирование и расчет техники пищевых технологий Текст : учебник / С. Т. Антипов, А. М. Васильев, С. И. Дворецкий и др.; под общ. ред. В. А. Панфилова. СПб. : Изд-во Лань , 2013. 912 с.

#### **6.2 Дополнительная литература:**

1. Глазунов, К. О. Применение прикладных библиотек при создании 3D-модели детали в САПР "Компас": практическое пособие : учебное пособие / К. О. Глазунов, Е. А. Солодухин, В. В. Шкварцов. — Санкт-Петербург : БГТУ "Военмех" им. Д.Ф. Устинова, 2020. — 33 с. — Текст : электронный // Лань : электронно-библиотечная система. — URL: <https://e.lanbook.com/book/172240>

2. Компьютерная графика в САПР : учебное пособие / А. В. Приемышев, В. Н. Крутов, В. А. Треяль, О. А. Коршакова. — 2-е изд., стер. — Санкт-Петербург : Лань, 2020. — 196 с. — ISBN 978-5-8114-5527-0. — Текст : электронный // Лань : электроннобиблиотечная система. — URL:<https://e.lanbook.com/book>

3. Хозяев, И. А. Проектирование технологического оборудования пищевых производств : учебное пособие / И. А. Хозяев. — Санкт-Петербург : Лань, 2022. — 272 с. — ISBN 978-5-8114-1146-7. — Текст : электронный // Лань : электронно-библиотечная систе-

#### **6.3 Перечень учебно-методического обеспечения для самостоятельной работы обучающихся**

1. Данылив, М. М. Методические указания для обучающихся по освоению дисциплин (модулей) в ФГБОУ ВО ВГУИТ [Электронный ресурс]: методические указания для обучающихся на всех уровнях высшего образования / М. М. Данылив, Р. Н. Плотникова; ВГУИТ, Учебно-методическое управление. - Воронеж: ВГУИТ, 2016. – 32 с. Режим доступа в электронной среде:

[http://biblos.vsuet.ru/MegaPro/Web/SearchResult/MarcFormat/100813.](http://biblos.vsuet.ru/MegaPro/Web/SearchResult/MarcFormat/100813)

#### **6.4 Перечень ресурсов информационно-телекоммуникационной сети «Интернет», необходимых для освоения дисциплины (модуля)**

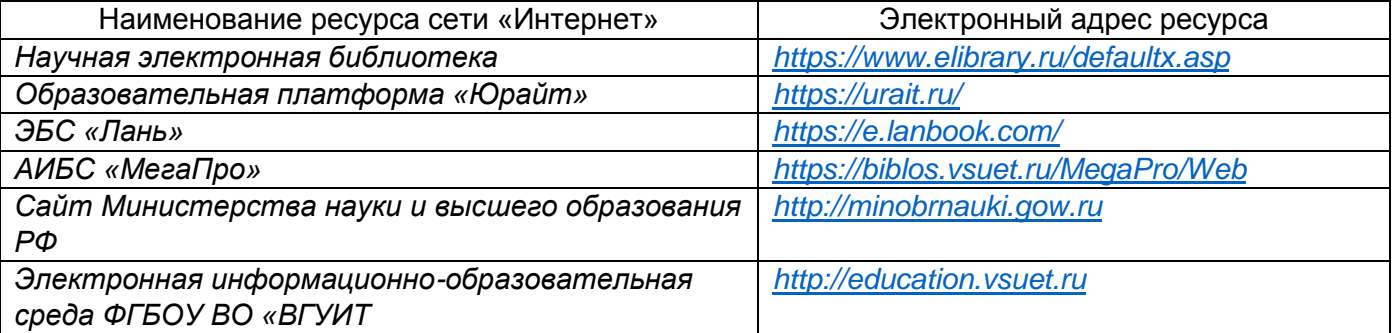

#### **6.5 Перечень информационных технологий, используемых при осуществлении образовательного процесса по дисциплине (модулю), включая перечень программного обеспечения и информационных справочных систем**

При изучении дисциплины используется программное обеспечение, современные профессиональные базы данных и информационные справочные системы: ЭИОС университета, в том числе на базе программной платформы «Среда электронного обучения 3KL».

**При освоении дисциплины используется лицензионное и открытое программное обеспечение**

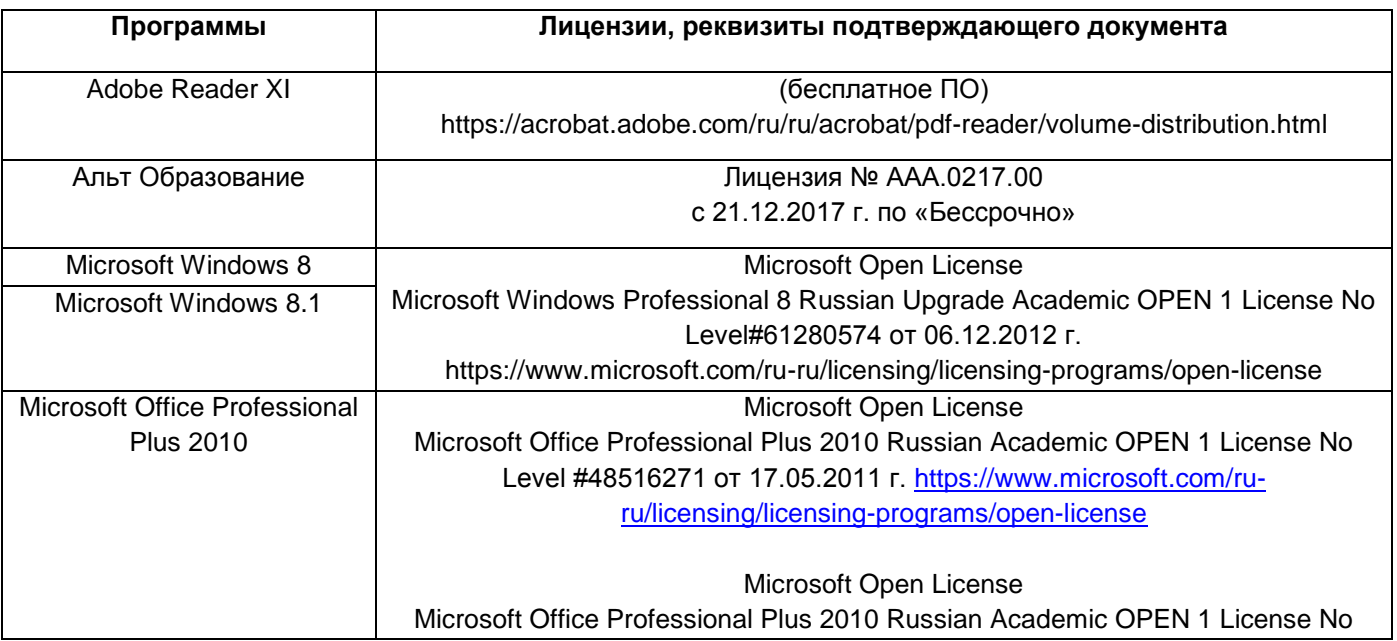

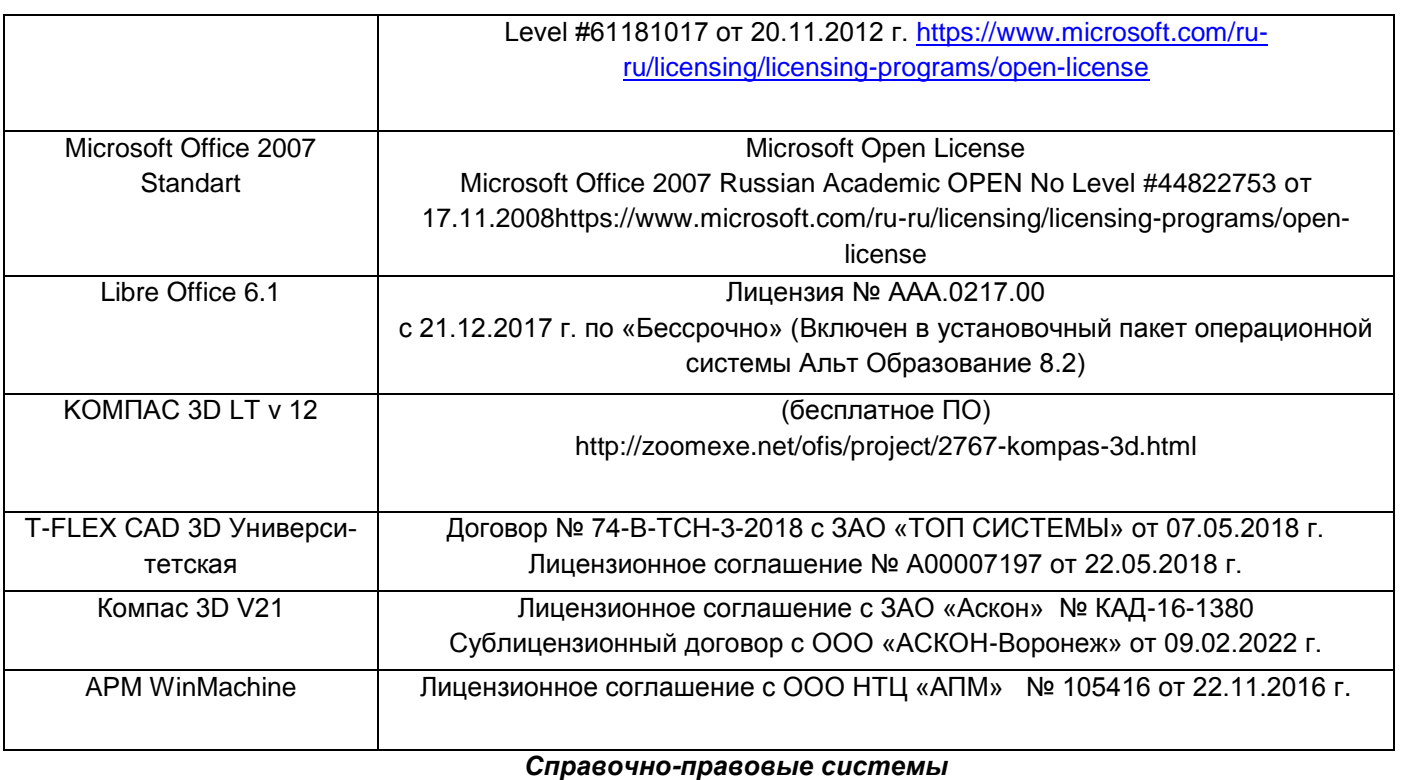

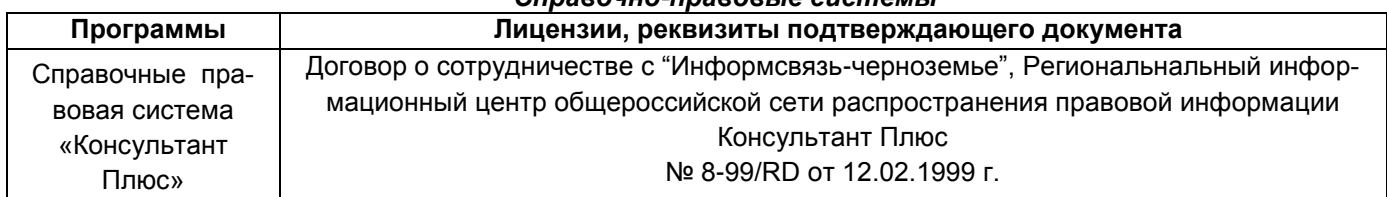

#### **7. Материально-техническое обеспечение дисциплины**

Материально-техническая база приведена в лицензионных формах и расположена по адресу [https://vsuet.ru.](https://vsuet.ru/)

Для проведения учебных занятий используются учебные аудитории:

Ауд. № 125. Комплект мебели для учебного процесса. Аудио-визуальная система лекционных аудиторий (мультимедийный проектор EPSON EB-430, экран)

Ауд. № 102 Доска интерактивная Screenmedia IP Board с проектором Acer X1327Wi, Монитор, си-стемный блок – Intel Core 2 Duo E7300, Те-стоделитель, овощерезка, дозировочная станция ВНИИХП-06, упаковочный автомат АВ-2, картофелеочистительная машина МОК, шлюзовый роторный питатель, пита-тель лабораторный вибрационный, ножевая мельница "Вибротехник", протирочная машина, макет свекломойки КМЗ-57, мукопросеиватель "Воронеж-2", шелушитель с абразивными дисками, тестоокруглительная машина Т1-ХТО, тестоокруглитель с конической несущей поверхностью, тестомесильная машина А2-ХТТ.

Ауд. № 103 Комплект мебели для учебного процесса. Доска интерактивная SCRENMEDIA MR7986 с проектором Acer S1283e DLP, EMEA. Машина для резки монолита масла Е4-5А Ф5035; Универсальный привод П-11; Мясорубка МИМ-300; Измельчитель, Молотковая дробилка, Куттер

Ауд. № 114. Комплект мебели для учебного процесса. Доска интерактивная IQ Board DVT082 с проектором Infokus IN 124STa. Стенд для исследования электрических характеристик пищевых продуктов; стенд для инфракрасного нагрева пищевых продуктов светлыми излучателями; стенд для исследования электрофизических свойств сырья и готовой продукции; стенд для определения вязкости с помощью вискози-метра РВ-8; стенд для определения степе-ни виброуплотнения и вибротранспортирования сыпучих пищевых продуктов; стенд для изучения влияния ультразвука на пищевые продукты; стенд для определения теплофизических характеристик пищевых продуктов; прибор ИДК; влагомер Чижова с рельефной поверхностью; весы CASI-150

Самостоятельная работа обучающихся может осуществляться при использовании: Зал научной литературы ресурсного центра ВГУИТ: компьютеры Regard - 12 шт. Студенческий читальный зал ресурсного центра ВГУИТ: моноблоки - 16 шт

#### **8 Оценочные материалы для промежуточной аттестации обучающихся по дисциплине (модулю)**

**Оценочные материалы** (ОМ) для дисциплины (модуля) включают:

- перечень компетенций с указанием индикаторов достижения компетенций, этапов их формирования в процессе освоения образовательной программы;

- описание шкал оценивания;

- типовые контрольные задания или иные материалы, необходимые для оценки знаний, умений, навыков;

- методические материалы, определяющие процедуры оценивания знаний, умений, навыков и (или) опыта деятельности.

ОМ представляются отдельным комплектом и **входят в состав рабочей программы дисциплины (модуля)** в виде приложения.

Оценочные материалы формируются в соответствии с П ВГУИТ «Положение об оценочных материалах».

### **ПРИЛОЖЕНИЕ к рабочей программе «Компьютерные технологии в машиностроении»**

**1. Организационно-методические данные дисциплины для заочной формы обучения**

**1.1 Объемы различных форм учебной работы и виды контроля в соответствии с учебным планом**

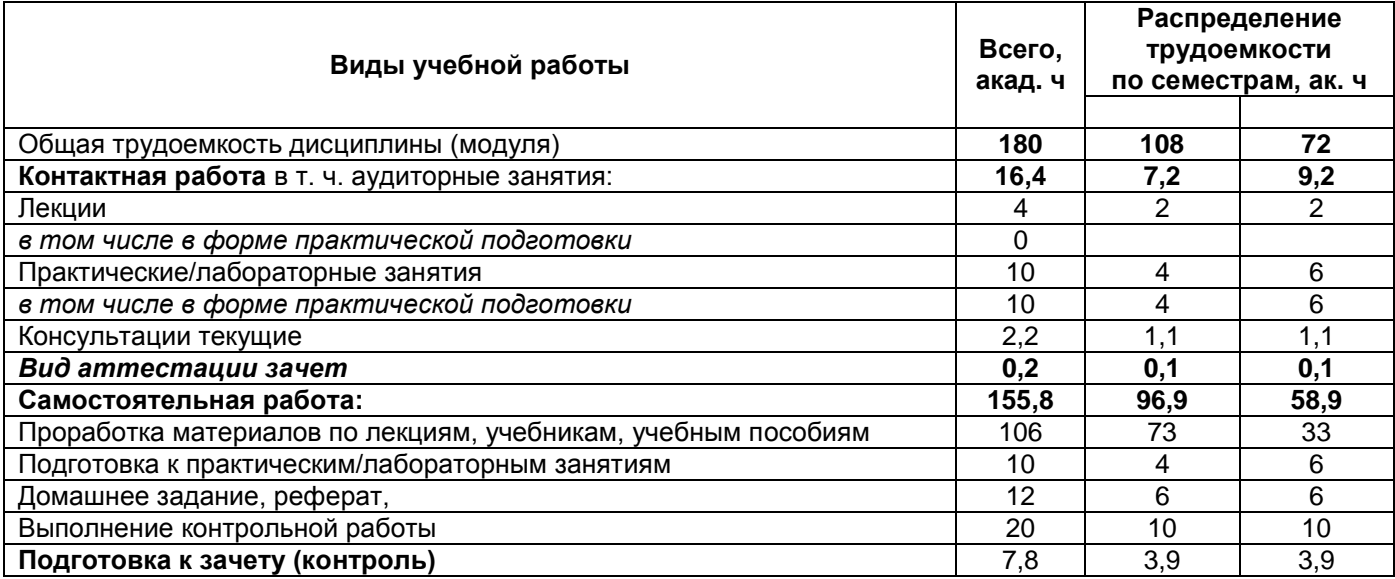

### **ПРИЛОЖЕНИЕ к рабочей программе Компьютерные технологии в машиностроении**

**1. Организационно-методические данные дисциплины для очно-заочной формы обучения**

**1.1 Объемы различных форм учебной работы и виды контроля в соответствии с учебным планом**

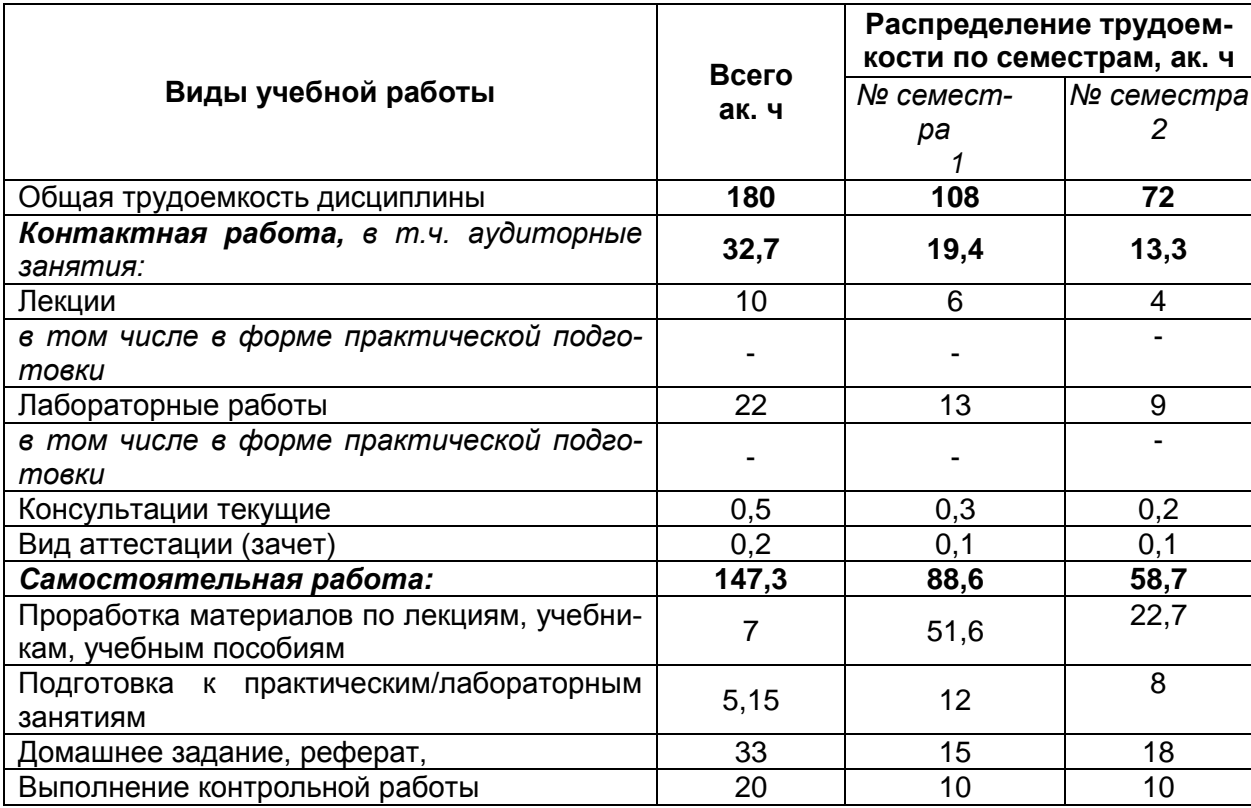

## **КОМПЬЮТЕРНЫЕ ТЕХНОЛОГИИ В МАШИНОСТРОЕНИИ**

по дисциплине

**ДЛЯ ПРОМЕЖУТОЧНОЙ АТТЕСТАЦИИ**

**ОЦЕНОЧНЫЕ МАТЕРИАЛЫ** 

# 1 Перечень компетенций с указанием этапов их формирования

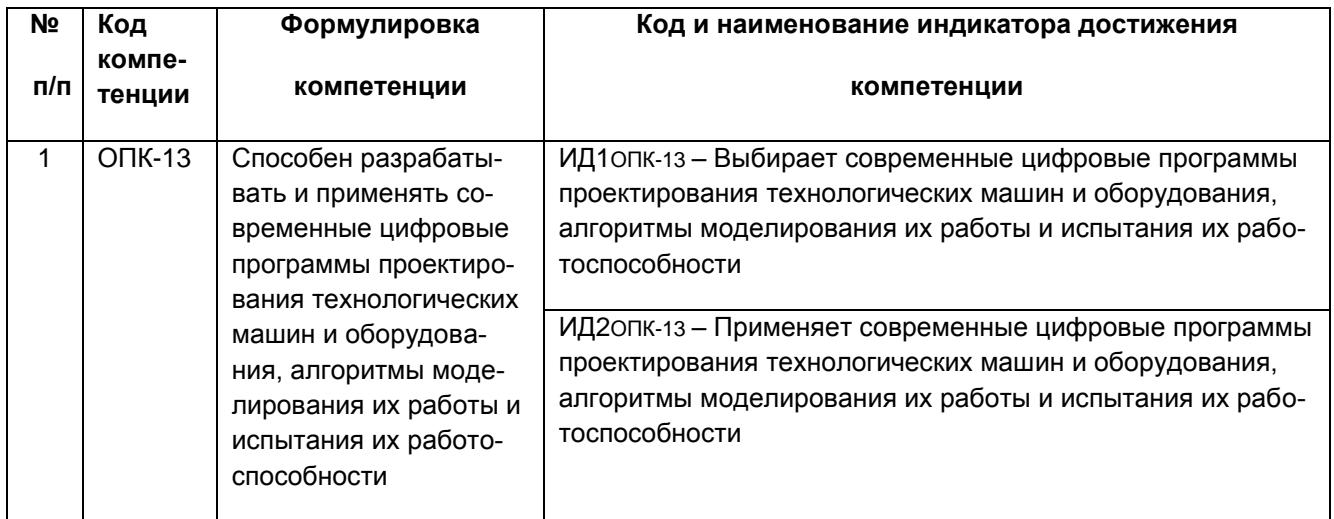

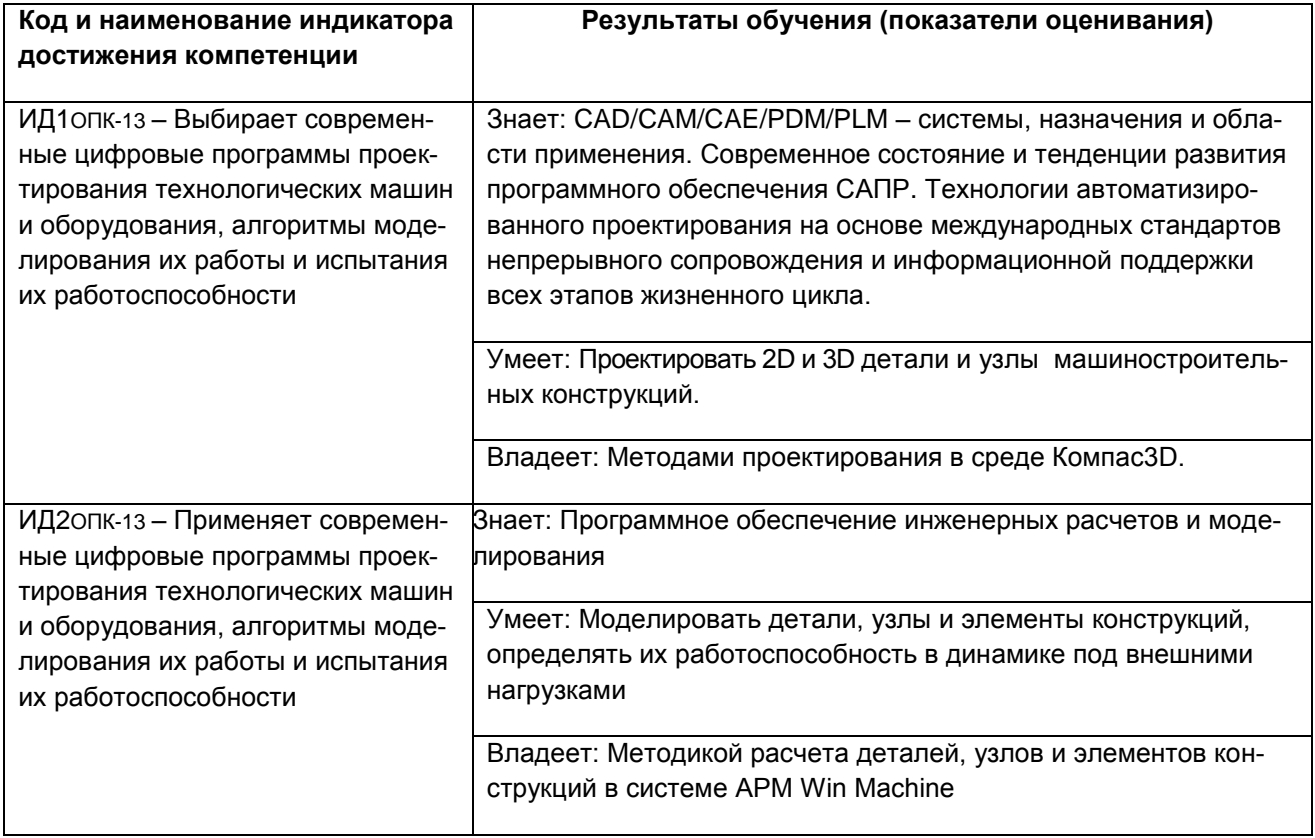

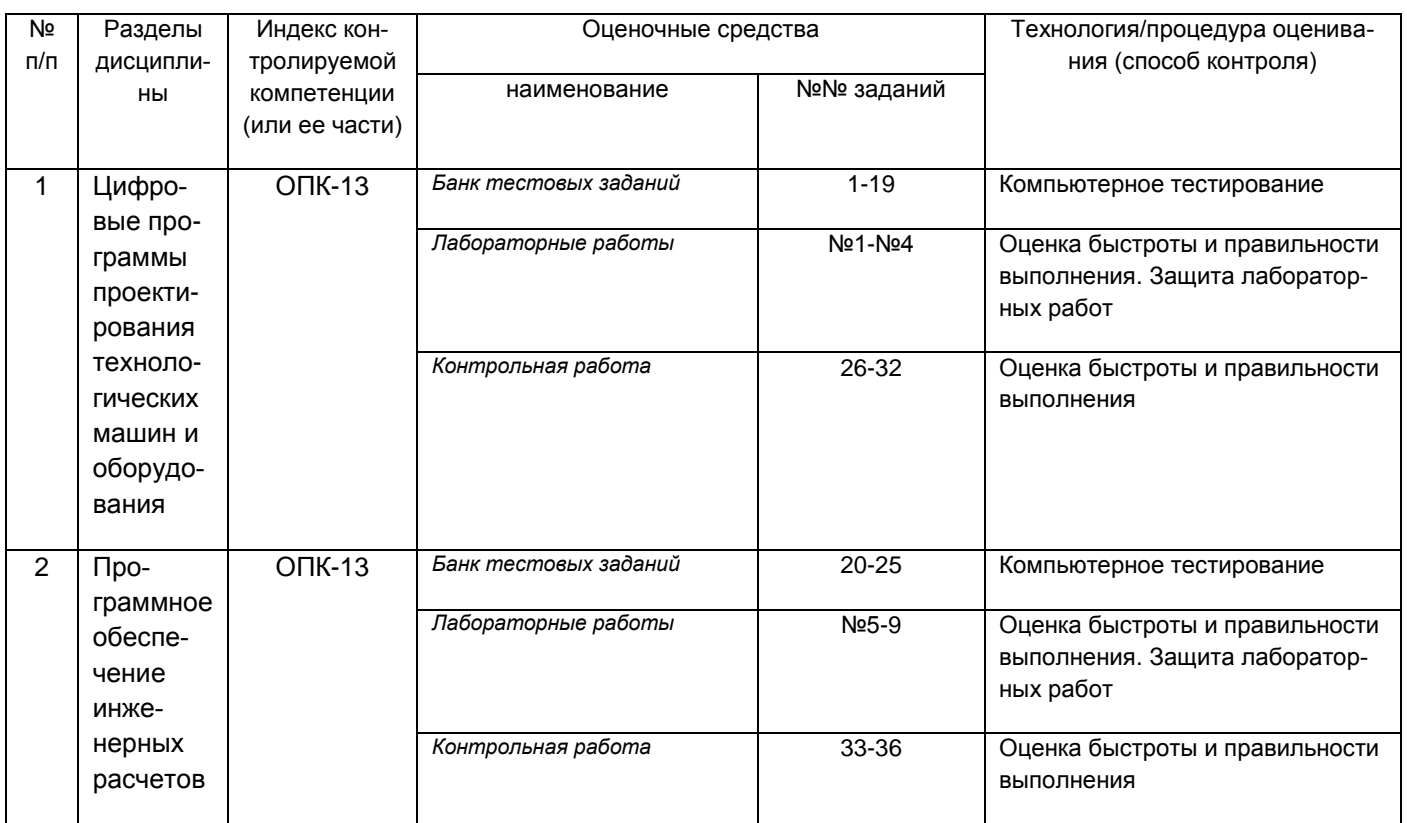

#### 2 Паспорт фонда оценочных материалов по дисциплине

#### 3 Оценочные материалы для промежуточной аттестации.

#### Типовые контрольные задания или иные материалы, необходимые для оценки знаний, умений, навыков и (или) опыта деятельности, характеризующих этапы формирования компетенций в процессе освоения образовательной программы

Аттестация обучающегося по дисциплине проводится в форме тестирования и предусматривает возможность последующего собеседования (зачета).

- Каждый вариант теста включает 10 контрольных заданий, из них:
- 4 контрольных заданий на проверку знаний;
- 4 контрольных заданий на проверку умений;
- 2 контрольных заданий на проверку навыков:

#### 3.1 Тесты (тестовые задания)<sup>1</sup>

3.1.1 Шифр и наименование компетенции ОПК-13 - Способен разрабатывать и применять современные цифровые программы проектирования технологических машин и оборудования,

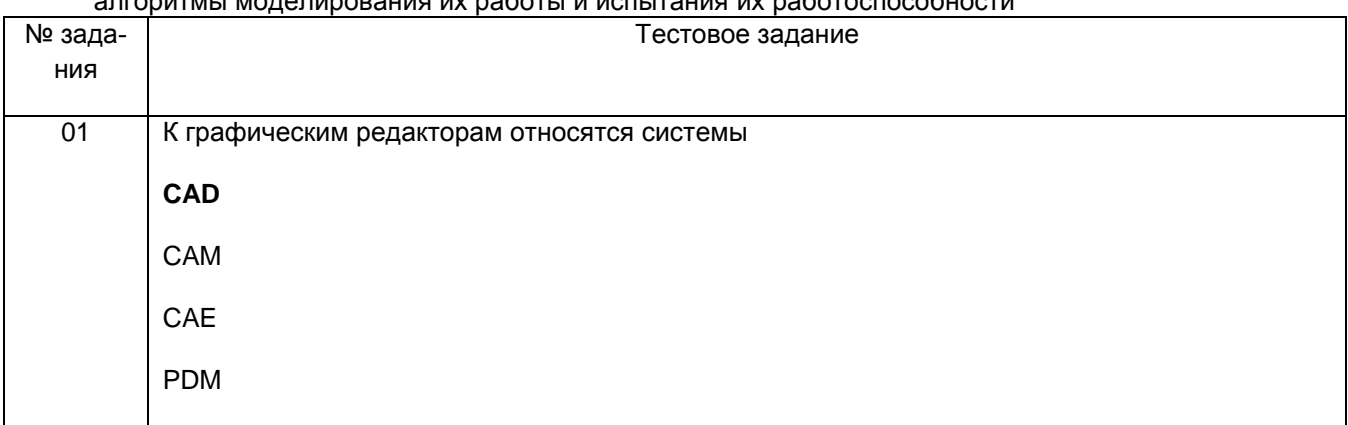

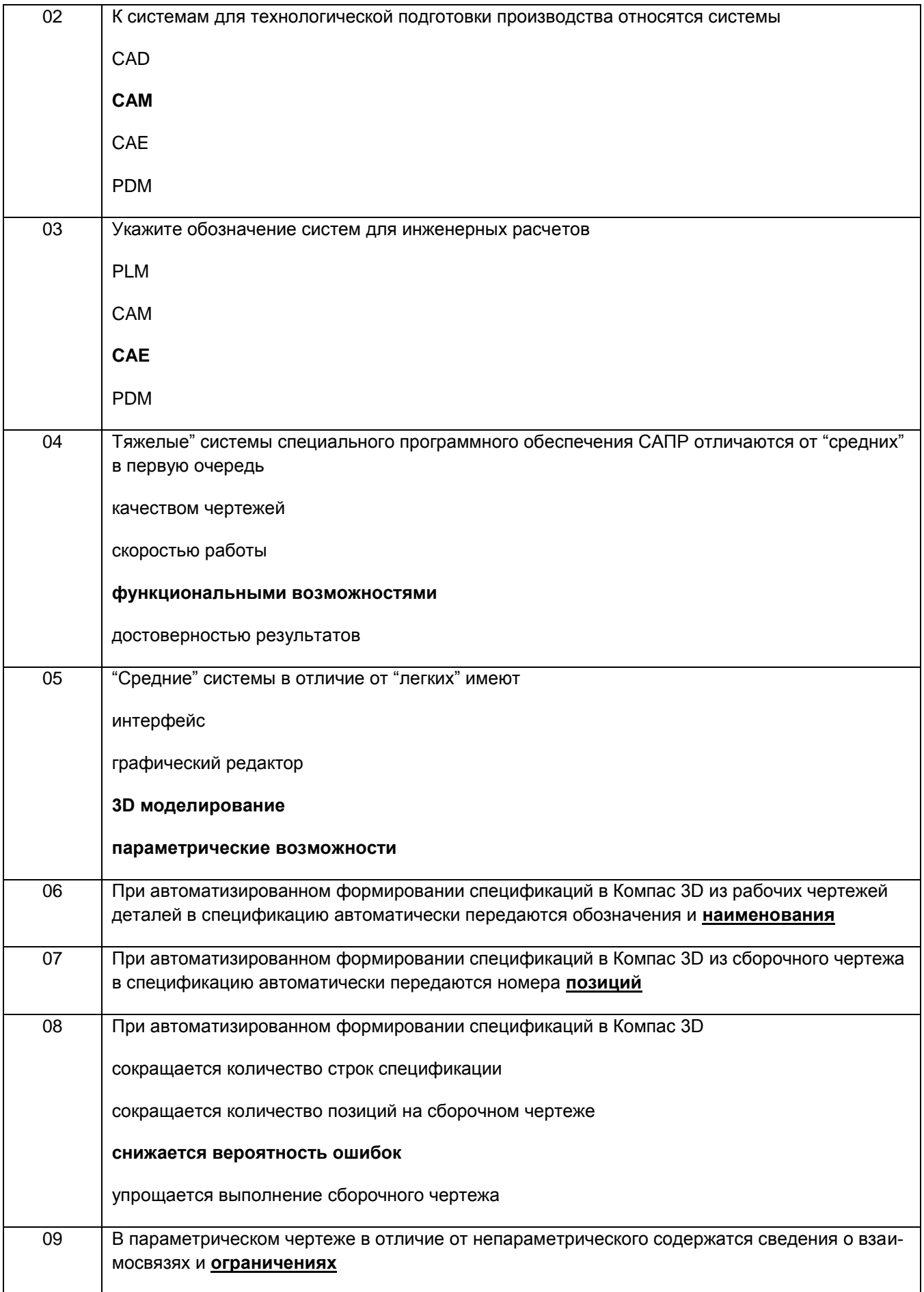

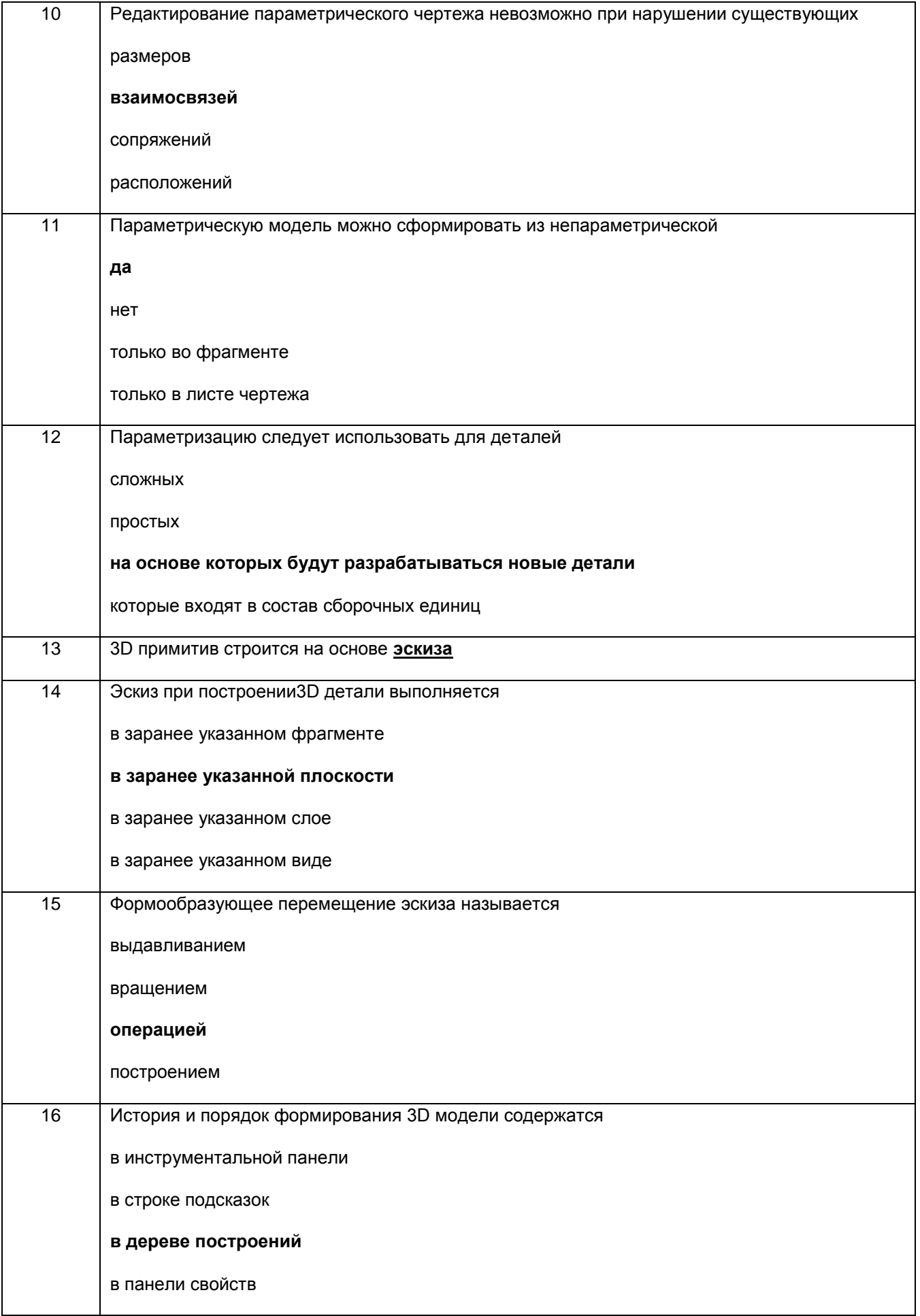

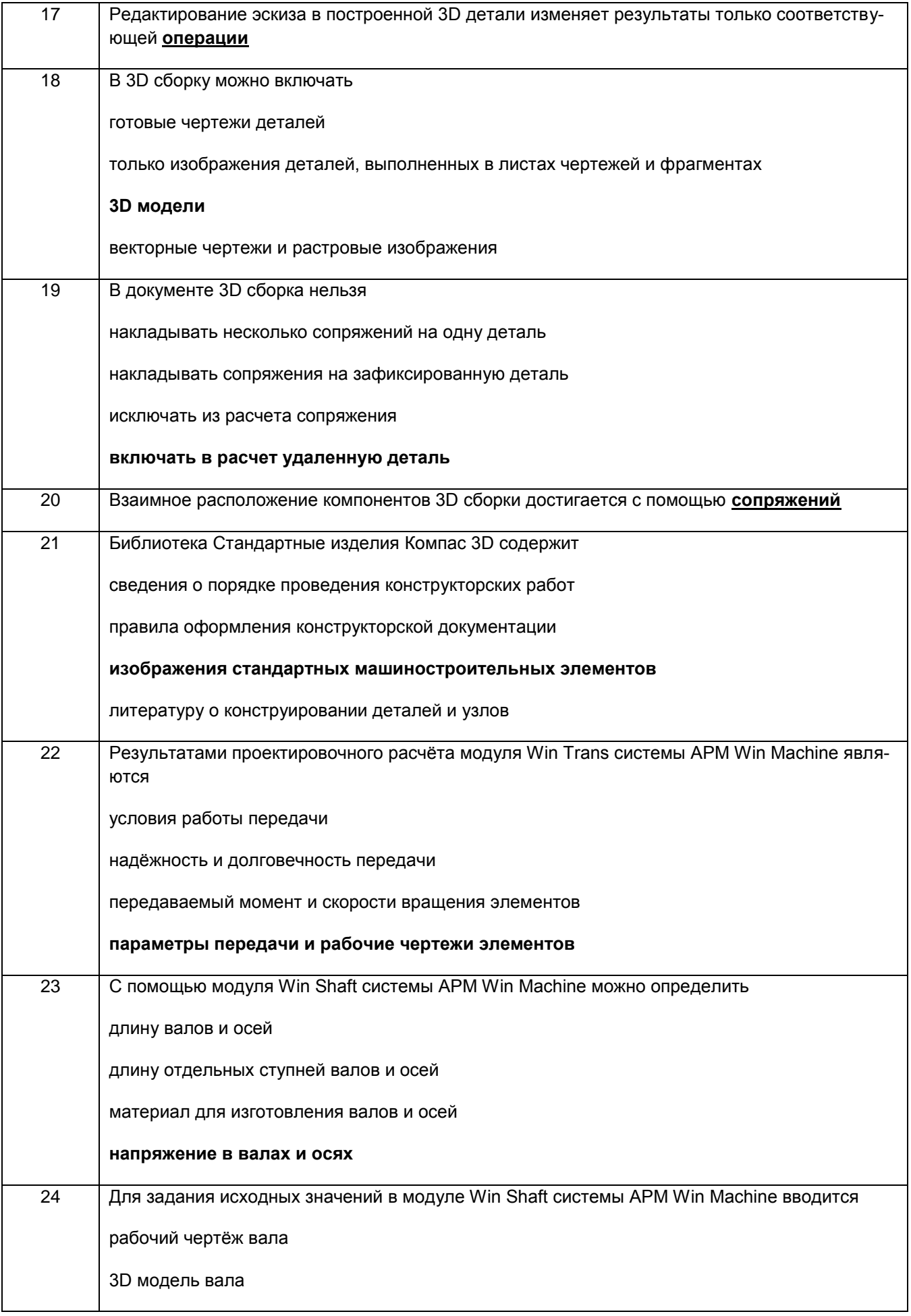

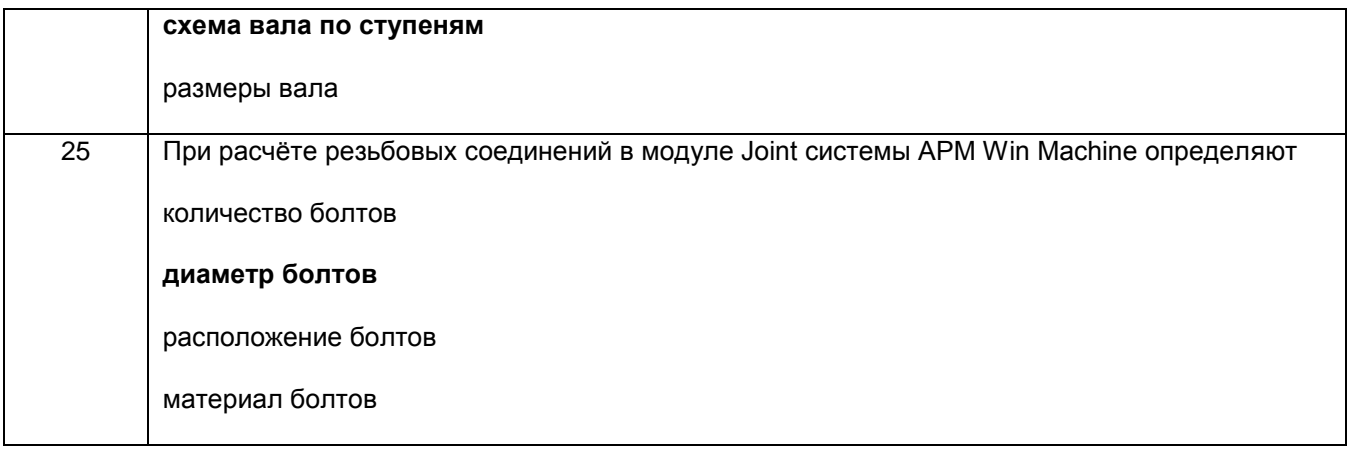

### **3.2Контрольная работа**

**3.2.1** *Шифр и наименование компетенции* ОПК-13 Способен разрабатывать и применять современные цифровые программы проектирования технологических машин и оборудования, алгоритмы моделирования их работы и испытания их работоспособности

### **Контрольное задание**

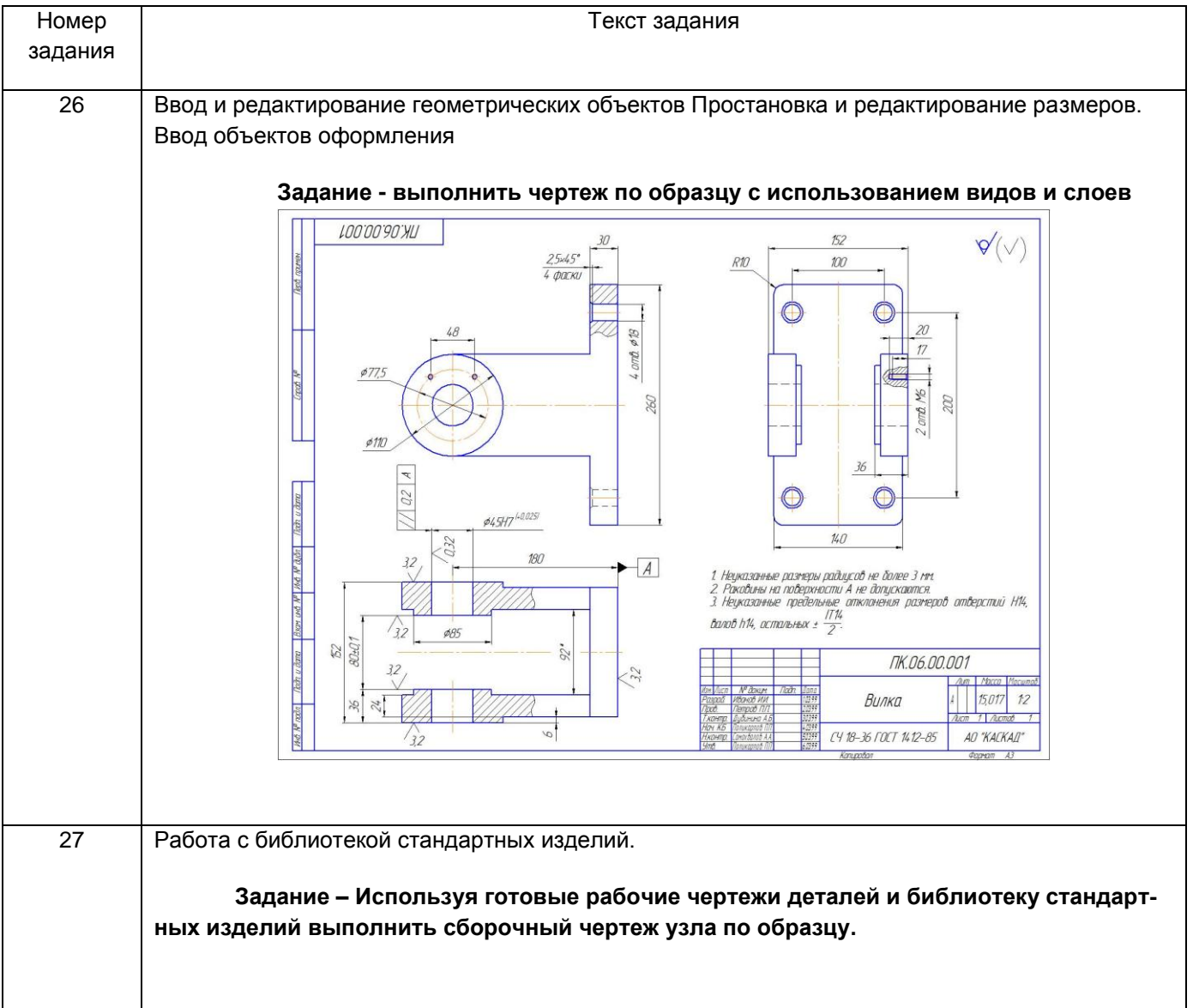

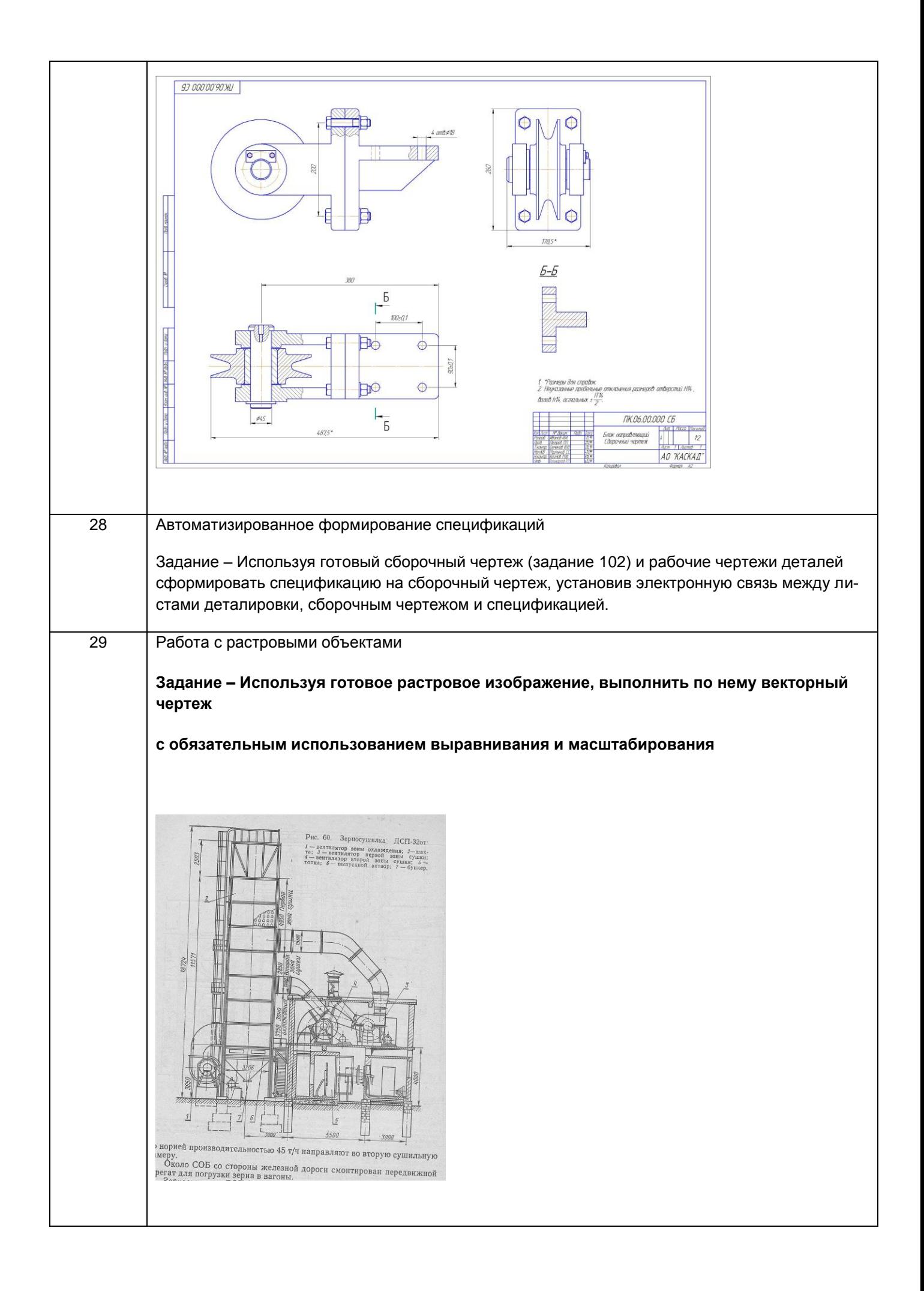

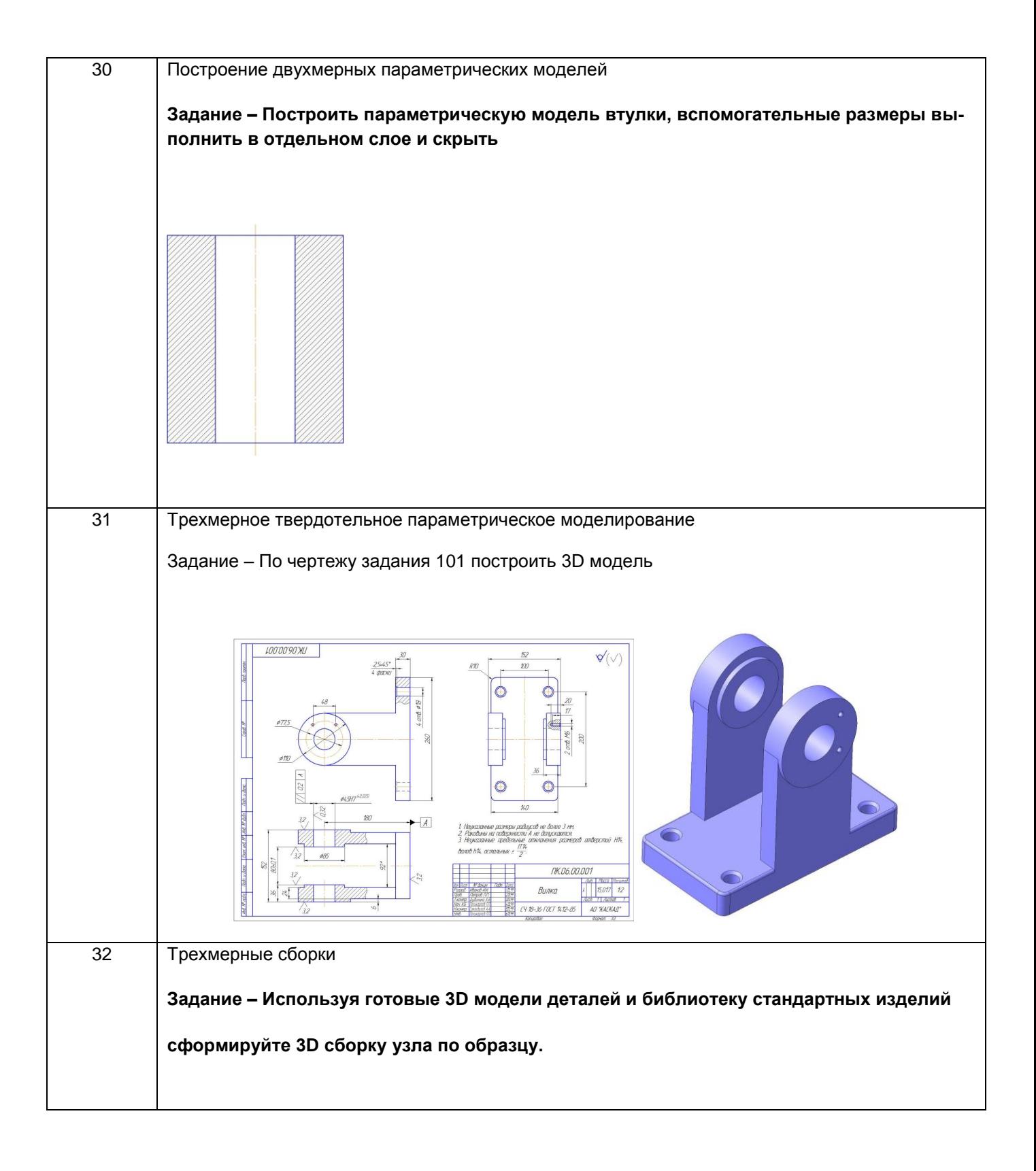

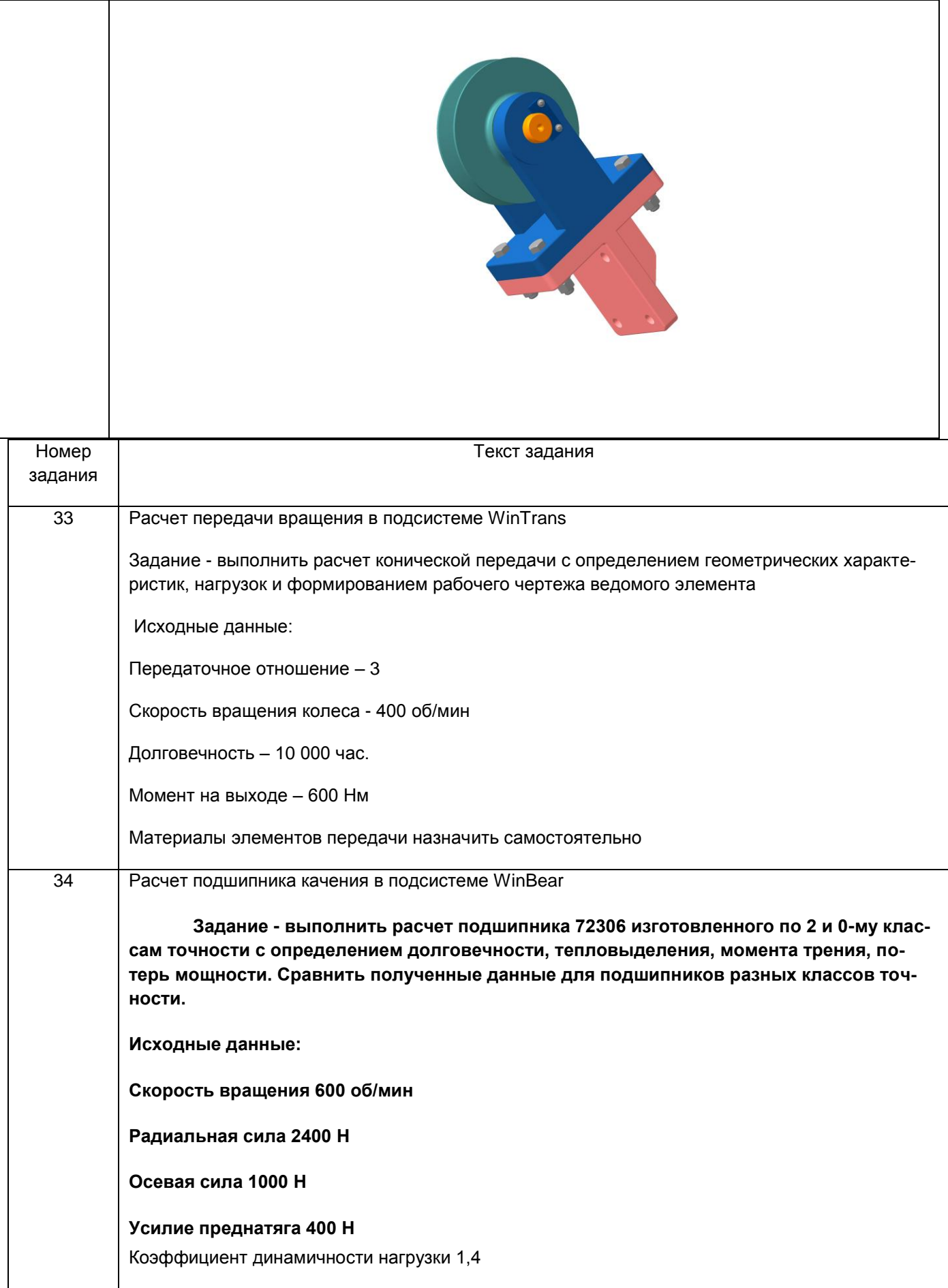

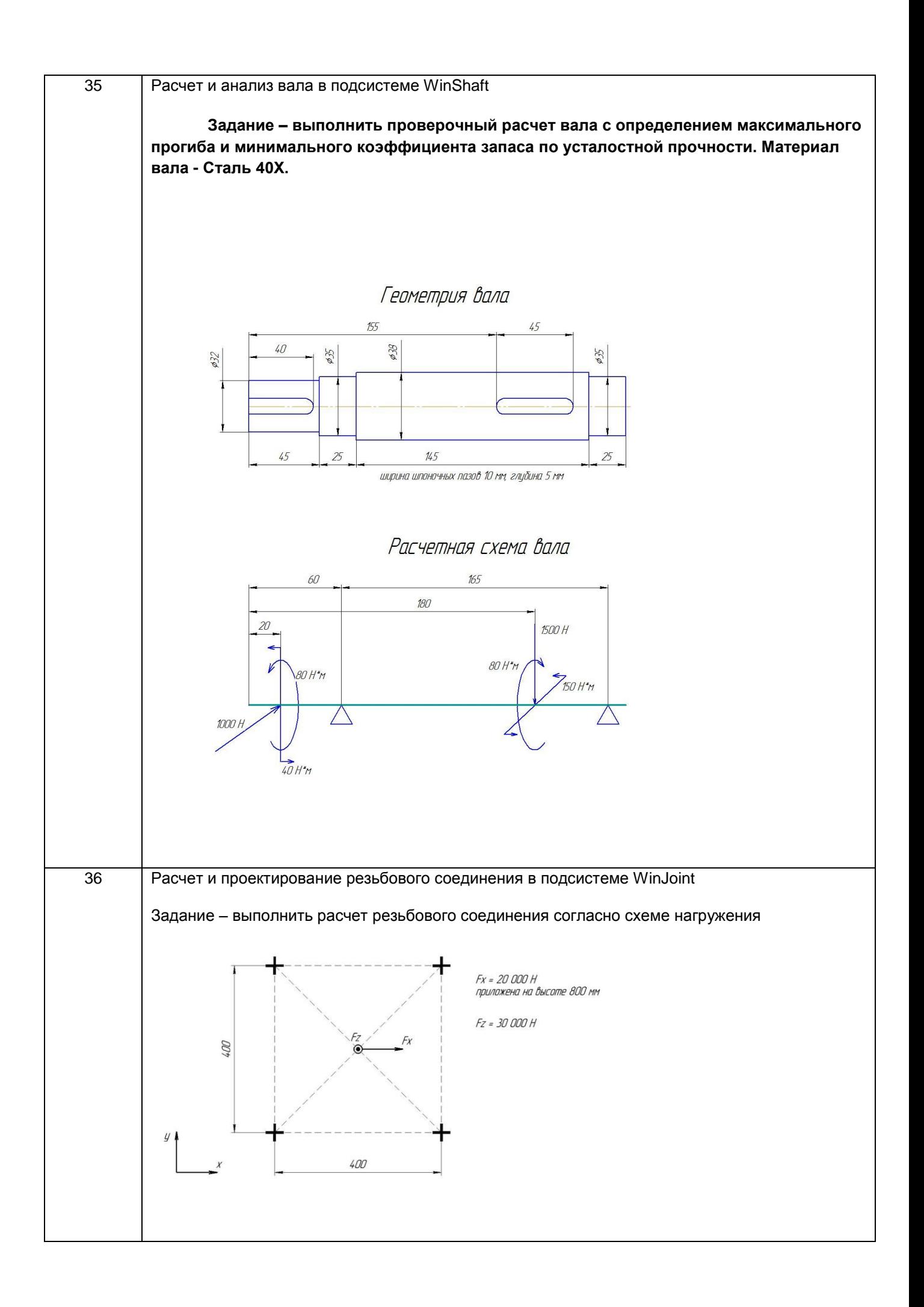

### **3.3 Зачет (собеседование)**

# **Вопросы для зачета**

**3.3.1** *Шифр и наименование компетенции* ОПК-13 Способен разрабатывать и применять современные цифровые программы проектирования технологических машин и оборудования, алгоритмы моделирования их работы и испытания их работоспособности

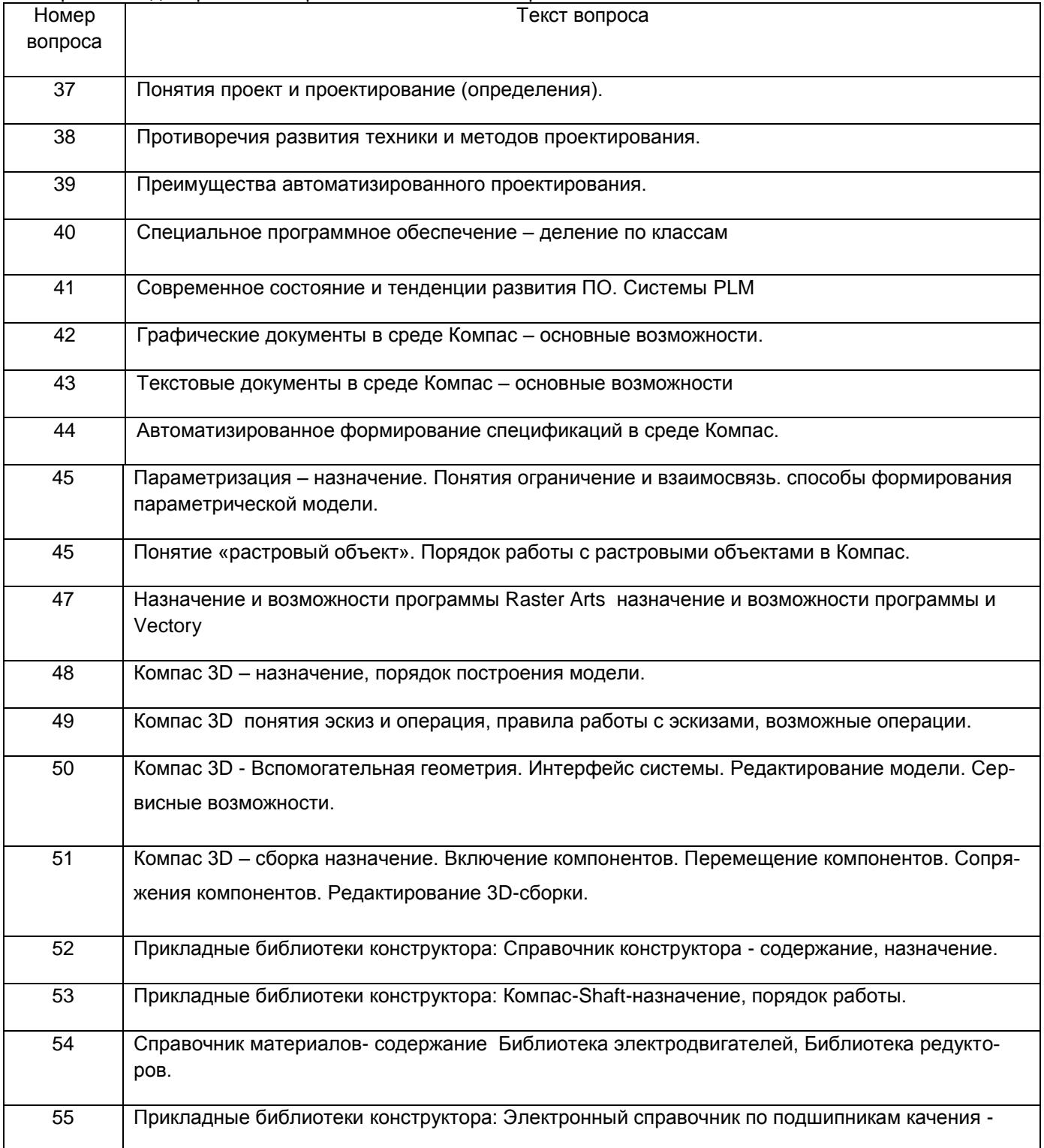

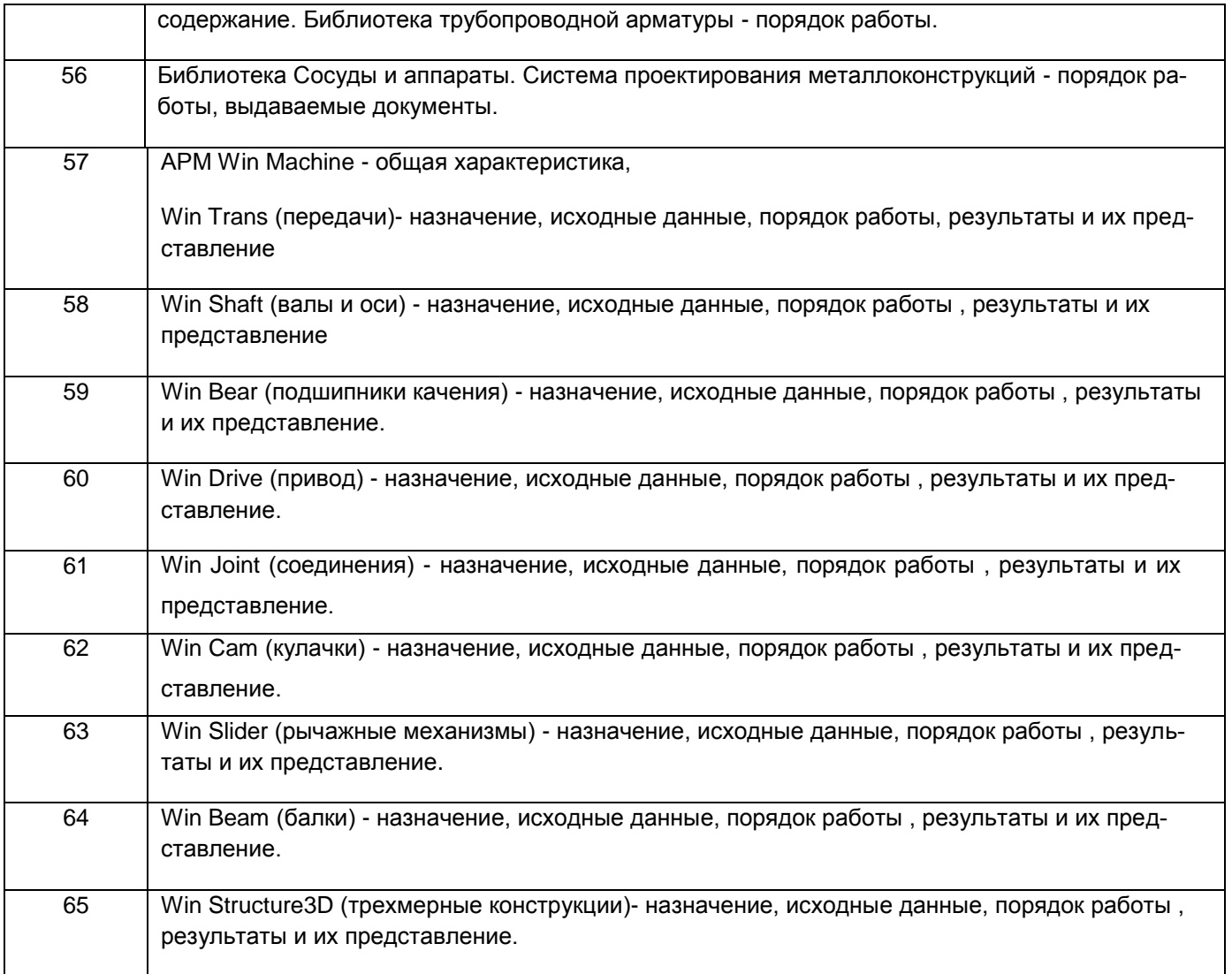

#### 4. Методические материалы, определяющие процедуры оценивания знаний, умений, навыков и (или) опыта деятельности, характеризующих этапы формирования компетенций

Процедуры оценивания в ходе изучения дисциплины знаний, умений и навыков, характеризующих этапы формирования компетенций, регламентируются положениями: - П ВГУИТ 2.4.03-2017 Положение о курсовых экзаменах и зачетах;

- П ВГУИТ 4.1.02-2017 Положение о рейтинговой оценке текущей успеваемости, а также методическими указаниями ... (перечислить если имеются в наличии).

В методических указаниях указывается порядок проведения оценки знаний, умений, навыков и (или) опыта деятельности, характеризующих этапы формирования компетенций, и выставления оценки по дисциплине (средневзвешенная - среднеарифметическое из всех оценок в течение периода изучения дисциплины; с использованием штрафных баллов за недочеты: интегральная – суммирование набранных баллов за каждое задание и пр.)

## 5. Описание показателей и критериев оценивания компетенций на различных этапах их формирования, описание шкал оценивания для каждого результата обучения по дисциплине/практике

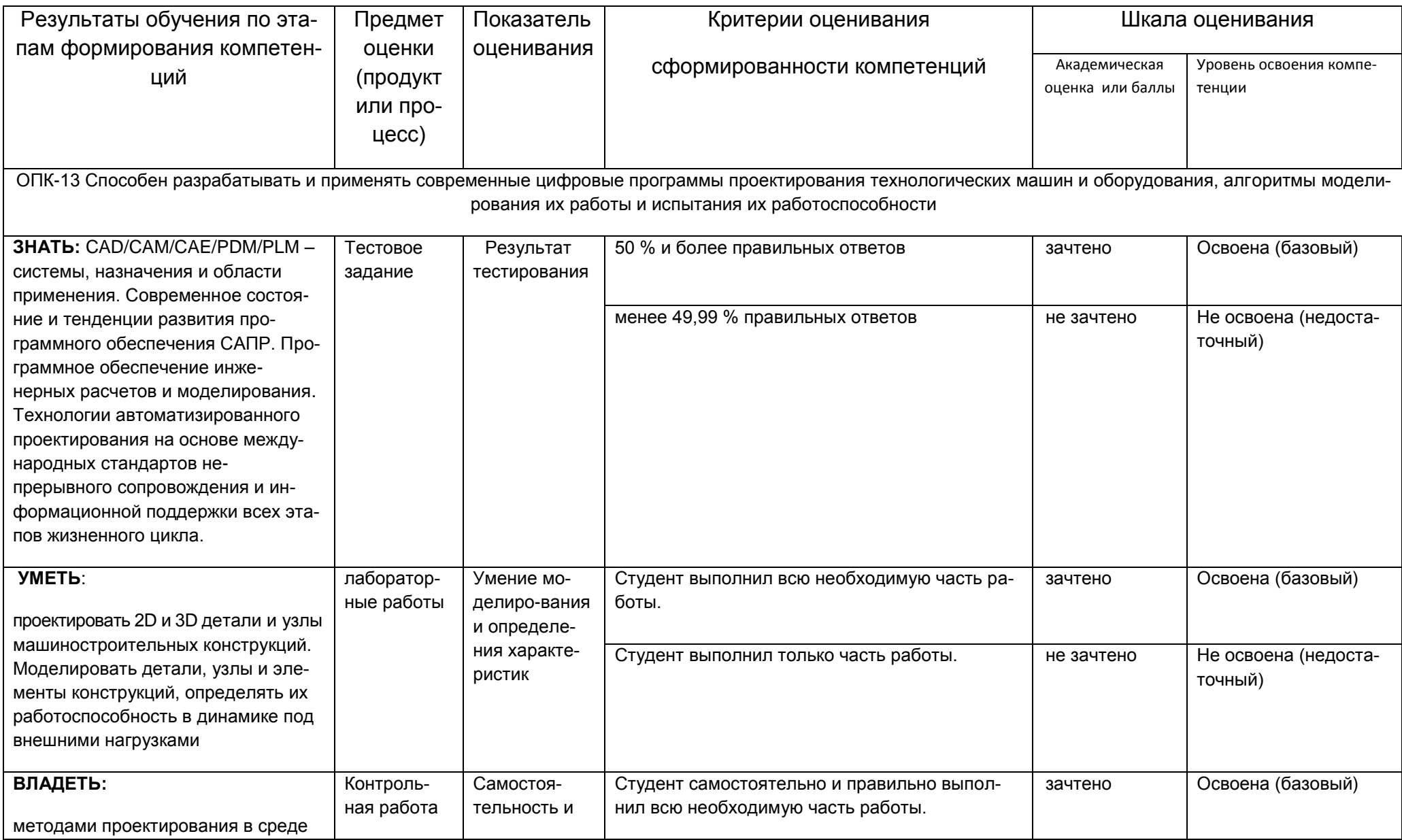

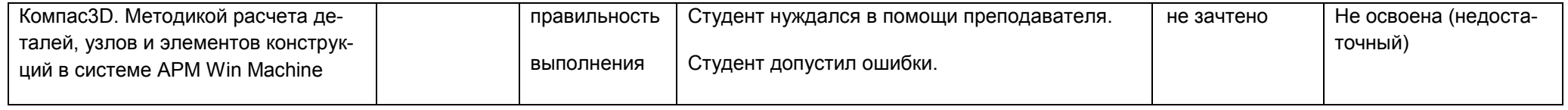